## Williams Google Calendar Quick Reference

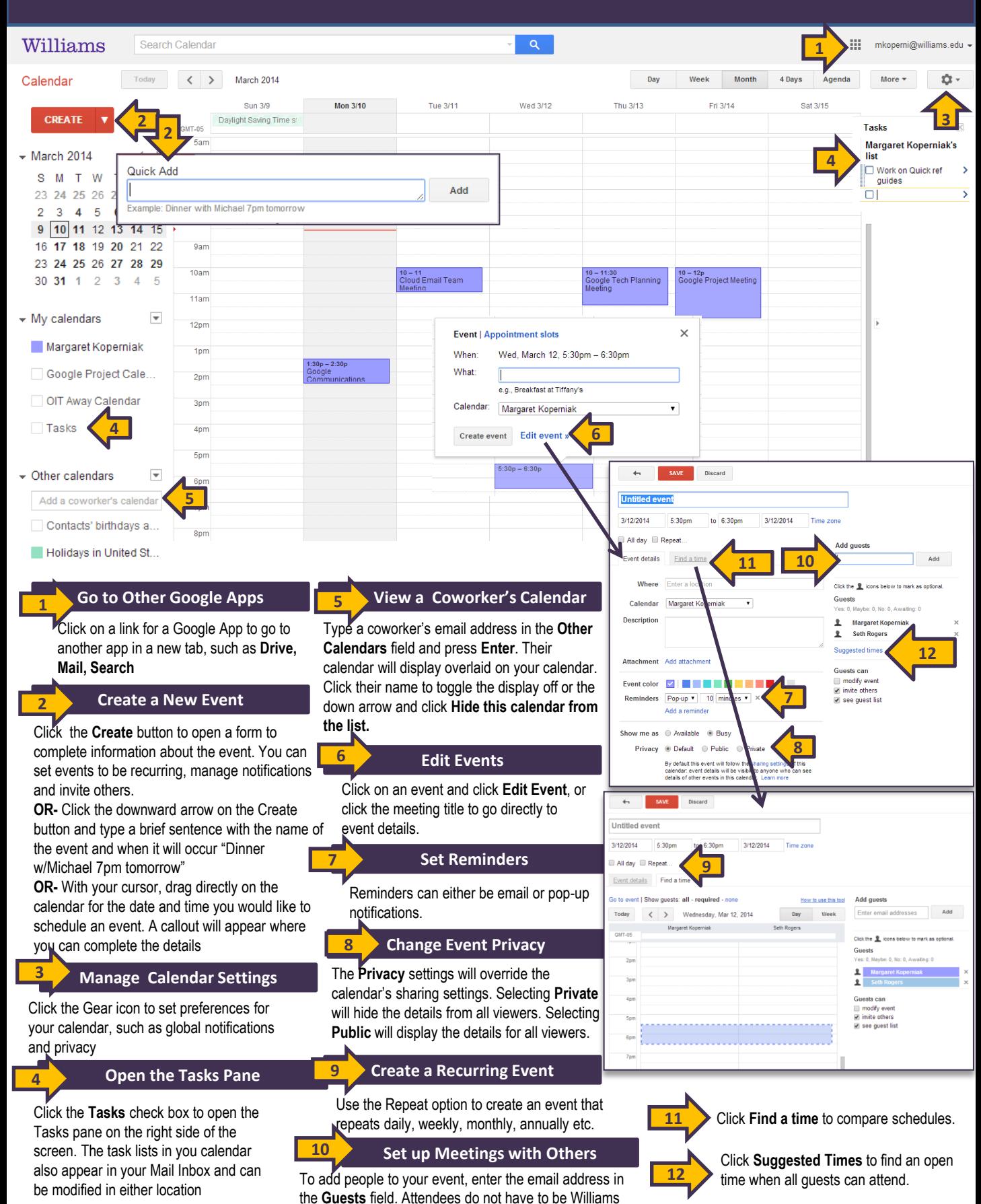

mail users to receive a meeting invitation via email.